公益財団法人 全国商業高等学校協会主催・文部科学省後援

**第71回 ビジネス文書実務検定試験** (5.11.26)

# **第1級**

# **ビジネス文書部門 筆記問題**

(制限時間15分)

試験委員の指示があるまで、下の事項を読みなさい。

# **〔 注 意 事 項 〕**

- 1 .試験委員の指示があるまで、問題用紙と解答用紙に手を触れてはい けません。
- 2. 問題は1から8までで、3ページに渡って印刷されています。
- 3 .試験委員の指示に従って、解答用紙に「試験場校名」と「受験番 号」を記入しなさい。
- 4. 解答はすべて解答用紙に記入しなさい。
- 5 .試験は「始め」の合図で開始し、「止め」の合図があったら解答の 記入を中止し、ただちに問題用紙を閉じなさい。
- 6 .問題が不鮮明である場合には、挙手をして試験委員の指示に従いな さい。なお、問題についての質問には一切応じません。
- 7 .問題用紙・解答用紙の回収は、試験委員の指示に従いなさい。

**受 験 番 号**

### 次の各用語に対して、最も適切な説明文を解答群の中から選び、記号で答えなさい。

- ① USBポート ② 文書の保管 ③ リッチテキストメール
- ④ ローカルプリンタ ⑤ ヘッダー

#### **【解答群】**

1

- **ア**.当面使う予定のない文書を、必要に応じて取り出せるように整理し、書庫などで管理する こと。
- **イ**.パソコンのインターフェースの一つで、USB機器を接続する接続口のこと。
- **ウ**.文書の本文とは別に同一形式、同一内容の文字列を、ページ上部に印刷する機能のこと。
- **エ**.まだ使う見込みのある文書を、必要に応じて取り出せるように整理し、身近で管理するこ と。
- **オ**.LANなどを経由しないで、パソコンに直接接続されているプリンタのこと。
- **カ**.文書の本文とは別に同一形式、同一内容の文字列を、ページ下部に印刷する機能のこと。
- **キ**.パソコンとUSB機器を接続する集線装置のこと。
- **ク**.フォントの種類やポイントなど、メールの文字に基本的な修飾ができるメールのこと。
- 次の各文の下線部について、正しい場合は○を、誤っている場合は最も適切な用語を解答群 の中から選び、記号で答えなさい。 2
	- ① 行を改めて書かれた文章のひとまとまりのことを**ドロップキャップ**という。
	- ② **DTP**とは、アイコンやプログラムなど、オブジェクトの属性または属性の一覧表示のこ とである。
	- ③ **Unicode** とは、分野ごとの詳細な用語を集めたかな漢字変換用の辞書のことである。
	- ④ **デフォルトの設定**とは、入力する方式や書式などの初期設定を、利便性を向上させるため にユーザの好みで変更した設定のことである。
	- ⑤ 無断コピーを防止する刷り込みが背景に施されている用紙のことを**偽造防止用紙**という。

### **【解答群】**

3

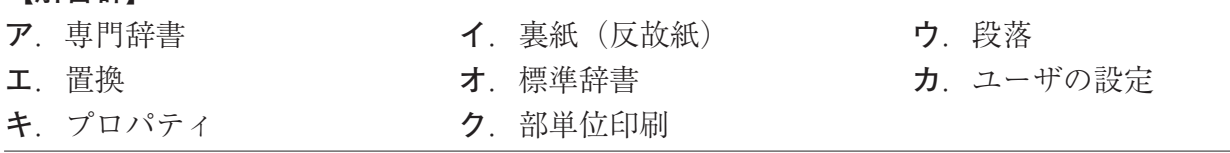

次の各問いの答えとして、最も適切なものをそれぞれのア~ウの中から選び、記号で答えな さい。

- ① 3 月の異名はどれか。
	- **ア**.如月 **イ**.弥生 **ウ**.卯月
- ② 6 月の時候の挨拶はどれか。
	- **ア**.アジサイも色鮮やかになってまいりましたが、
	- **イ**.風薫る季節となりましたが、
	- **ウ**.ヒグラシの声に季節の移ろいを覚えるころとなりましたが、
- ③ 「清秋の候、」とは、何月の時候の挨拶か。
- **ア**. 9 月 **イ**. 1 0 月 **ウ**.1 1月 ④ 「太字」の操作を実行するショートカットキーはどれか。 **ア**. Ctrl + I **イ**. Ctrl + U **ウ**. Ctrl + B 6 ショートカットキー Ctrl |+| S により実行される内容はどれか。 **ア**.上書き保存 **イ**.終了 **ウ**.ファイルを開く

次の<A群>の用語に対して、最も適切な説明文を<B群>の中から選び、記号で答えなさ い。

# < A 群 >

- ① アウトラインペイン
- ② キーパーソン
- ③ リード
- ④ 評価(レビュー)
- ⑤ 発問
- ⑥ ストーリー
- ⑦ ノートペイン

### <B群>

- **ア**.シナリオや台本など、話のアウトラインのこと。
- **イ**.アナログRGB信号の映像をパソコンからディスプレイ出力する規格のこと。
- **ウ**.論文や講演などでの、導入部分のことで、ポイントの確認や、話の全体像を提示し、聞き 手・読み手の関心を高める。
- **エ**.聞き手に対して質問すること。
- **オ**.説明や提示などを受ける顧客、依頼人、得意先などのこと。
- **カ**.スライドのサムネイルを表示する領域のこと。
- **キ**.リハーサルや本番の評価を次回に反映させること。
- **ク**.内容を理解し同意してもらう目標となる聞き手のことで、契約の決裁権・決定権を持つ具 体的な人物のこと。
- **ケ**.スライドショーを実行する際、スクリーンには表示されない、注意事項や台本をメモする 領域のこと。
- **コ**.プレゼンテーションの実施後に行う事後検討のことで、失敗した点や準備不足などを確認 し次回の参考とすること。
- 次の各文の〔 〕の中から最も適切なものを選び、記号で答えなさい。
	- ① 〔**ア**.起案書 **イ**.提案書〕とは、様々な業務に関わる作業を開始してよいかを、上司に 対して許可を求めるための文書のことである。
	- ② 事務上の必要事項を記入していく、ノートやバインダなどの文書のことを〔**ア**.申請書 **イ**.委任状 **ウ**.帳簿〕という。
	- ③ 〔**ア**.推薦状 **イ**.詫び状 **ウ**.弔慰状〕とは、先方に対して、当方の過失や不手際など を陳謝するための文書のことである。
	- ④ 電子メールの使用において、送信者や種類ごとに分類して各メールフォルダで保管すると きは、〔**ア**.移動 **イ**.転送〕のボタンを押す。
	- ⑤ 一通の文書に、一つの用件だけ書くことを〔**ア**.短文主義 **イ**.一件一葉主義 **ウ**. 文書主義〕という。
	- ⑥ 〔**ア**.重ね言葉 **イ**.忌み言葉 **ウ**.箇条書き〕とは、弔事に際して、繰り返すことを連 想させるために使うのを避ける語句のことである。
	- ⑦ 「今後とも、何とぞよろしくご指導のほどお願い申し上げます。」は、〔**ア**.前文挨拶 **イ**. 本文 ウ. 末文挨拶〕の例である。
	- ⑧ 下のように複数の文字を 1 文字分の枠の中に配置し、 1 文字として取り扱う編集機能を 〔**ア**.組み文字 **イ**.外字 **ウ**.和文フォント〕という。

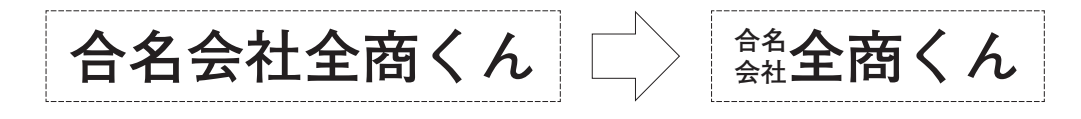

4

5

- 次の各文の下線部の読みを、ひらがなで答えなさい。 6
	- ① 練習試合の申し出を**快諾**した。
	- ② 浜辺の宿にいると、**潮騒**がよく聞こえる。
	- ③ ここ数年、漁獲量が**逓減**している。
	- ④ **煩雑**な書類手続きが必要である。
	- ⑤ 私の実家は、村で唯一の**養蚕**業を営んでいる。
- 次の各文の〔 〕の中から、四字熟語の一部として最も適切なものを選び、記号で答えな さい。 7
	- ① 名作映画を換骨〔**ア**.脱退 **イ**.奪胎 **ウ**.脱胎〕し、新しい映画を制作してみる。
	- ② 〔**ア**.不破 **イ**.不和 **ウ**.付和〕雷同するばかりで主張しない。
	- ③ 弟は時々、猪突〔**ア**.猛進 **イ**.妄信 **ウ**.盲進〕することがある。
	- ④ 質実〔**ア**.剛健 **イ**.合憲〕を校訓としている。
	- ⑤ 祖父は何を言っても〔**ア**.馬路 **イ**.馬耳 **ウ**.馬事〕東風だ。
	- 次の<A>・<B>の各問いに答えなさい。

8

- <A >次の各文の下線部の漢字が、正しい場合は○を、誤っている場合は〔 〕の中から最 も適切なものを選び、記号で答えなさい。
- ① 高校の全課程の**収量**を認定する。 〔**ア**.終了 **イ**.秋涼 **ウ**.修了〕 ② 小包を**発送**する。 〔**ア**.発走 **イ**.発想〕 ③ 瞳の**光彩**を研究する。 〔**ア**.公債 **イ**.交際 **ウ**.虹彩〕 ④ 今日は学校の**開港**記念日である。 〔**ア**.開講 **イ**.開校〕 ⑤ 彼の**胸囲**的な活躍は目を見張るものがある。〔**ア**.驚異 **イ**.強意 **ウ**.脅威〕 <B>次の各文の下線部の読みに最も適切な漢字を選び、記号で答えなさい。 ⑥ 化石燃料への**いぞん**から脱却する。 〔**ア**.依存 **イ**.異存〕 ⑦ 卒業式を**きょこう**する。 〔**ア**.虚構 **イ**.挙行〕
- ⑧ **せいきゅう**に結論を出すべきではない。 〔**ア**.請求 **イ**.制球 **ウ**.性急〕
- ⑨ 巻頭の**はんれい**を確認する。 〔**ア**.範例 **イ**.凡例〕
- ⑩ 遊**ほどう**を整備した。 〔**ア**.舗道 **イ**.補導 **ウ**.歩道〕
- 

公益財団法人 全国商業高等学校協会主催・文部科学省後援

**第71回 ビジネス文書実務検定試験** (5.11.26)

# **第1級**

# **ビジネス文書部門 実技問題**

(制限時間20分)

試験委員の指示があるまで、下の事項を読みなさい。

# **〔 書 式 設 定 〕**

a.余白は上下左右それぞれ 2 5 mmとすること。

b.指示のない文字のフォントは、明朝体の全角で入力し、サイズ は 1 2 ポイントに統一すること。( 1 2 ポイントで書式設定がで きない場合は 1 1 ポイントに統一すること。)

ただし、プロポーショナルフォントは使用しないこと。

c.複数ページに渡る印刷にならないよう書式設定に注意すること。

### **〔 注 意 事 項 〕**

1 .ヘッダーに左寄せで受験級、試験場校名、受験番号を入力する こと。

2. A 4 判縦長用紙 1 枚に体裁よく作成し、印刷すること。

3 .訂正・挿入・削除・適語の選択などの操作は制限時間内に行う こと。

> オブジェクトやファイルなどのデータは、 試験委員の指示に従い、挿入すること。

**受 験 番 号**

公益財団法人 全国商業高等学校協会主催・文部科学省後援

# **第71回 ビジネス文書実務検定試験** (5.11.26)

**第 1 級 ビジネス文書部門実技問題** (制限時間20分)

**【問 題】** 次のⅠ~Ⅳに従い、右のような文書を作成しなさい。

 参考:国土交通省 「観光地域づくり法人形成・確立計画」2022年 総務省統計局 政府統計ポータルサイト 2022年

## **Ⅰ 標題の挿入**

出題内容に合った標題のオブジェクトを、用意されたフォルダなどから選び、指示された位 置に挿入しセンタリングすること。

**Ⅱ 表作成** 

下の資料A・B並びに指示を参考に表を作成すること。

**資料A** しょうしん しゅうしゅう しゅうしゅう しゅうしゅう きゅうしゅう 単位 リピート率:%

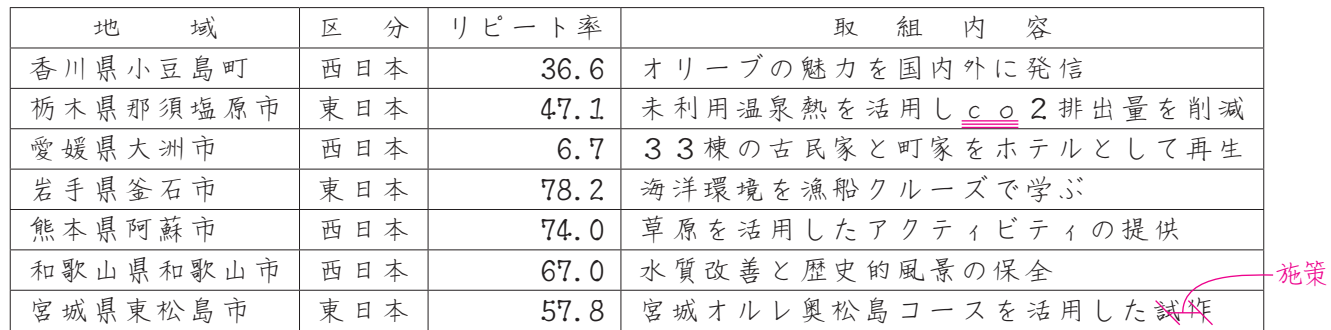

**資料B** 単位 人口:人 来訪客数:千人

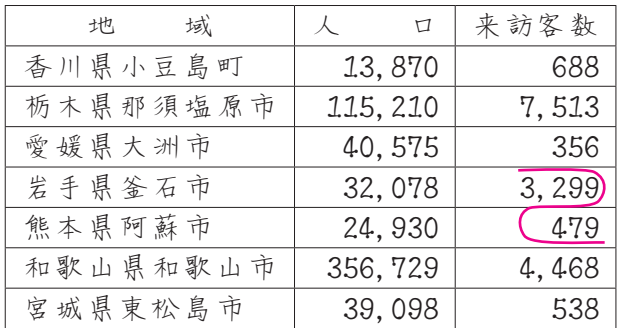

### **指示**

- 1. 「東日本」と「西日本」の二つに分けた表を作成すること。
- 2. 表は、行頭・行末を越えずに作成し、行間は、2.0とすること。
- 3 .罫線は右の表のように太実線と細実線とを区別すること。
- 4 .表の枠内の文字は 1 行で入力し、上下のスペースが同じであること。
- 5 .右の表のように項目名とデータが正しく並んでいること。
- 6 .表内の「来訪客数」の数字は、明朝体の半角で入力し、 3 桁ごとにコンマを付けること。 また、「リピート率」の数字は、明朝体の半角で入力し、小数点を付けること。
- 7 .ソート機能を使って、二つの表それぞれを「来訪客数」の多い順に並べ替えること。

### **Ⅲ テキスト・オブジェクトの挿入**

- 1 挿入する文章は、用意されたフォルダなどにあるテキストファイルから取得し、校正お よび編集すること。
- 2 .出題内容に合ったオブジェクトを、用意されたフォルダなどから選び、指示された位置 に挿入すること。

### **Ⅳ その他**

- 1. 問題文にある校正記号に従うこと。
- 2 .①~⑫の処理を行うこと。
- 3. 右の問題文にない空白行を入れないこと。
- 4. 右の問題文の <mark>a</mark> に当てはまる語句を以下から選択し入力すること。

# **第一位 第三位 第七位**

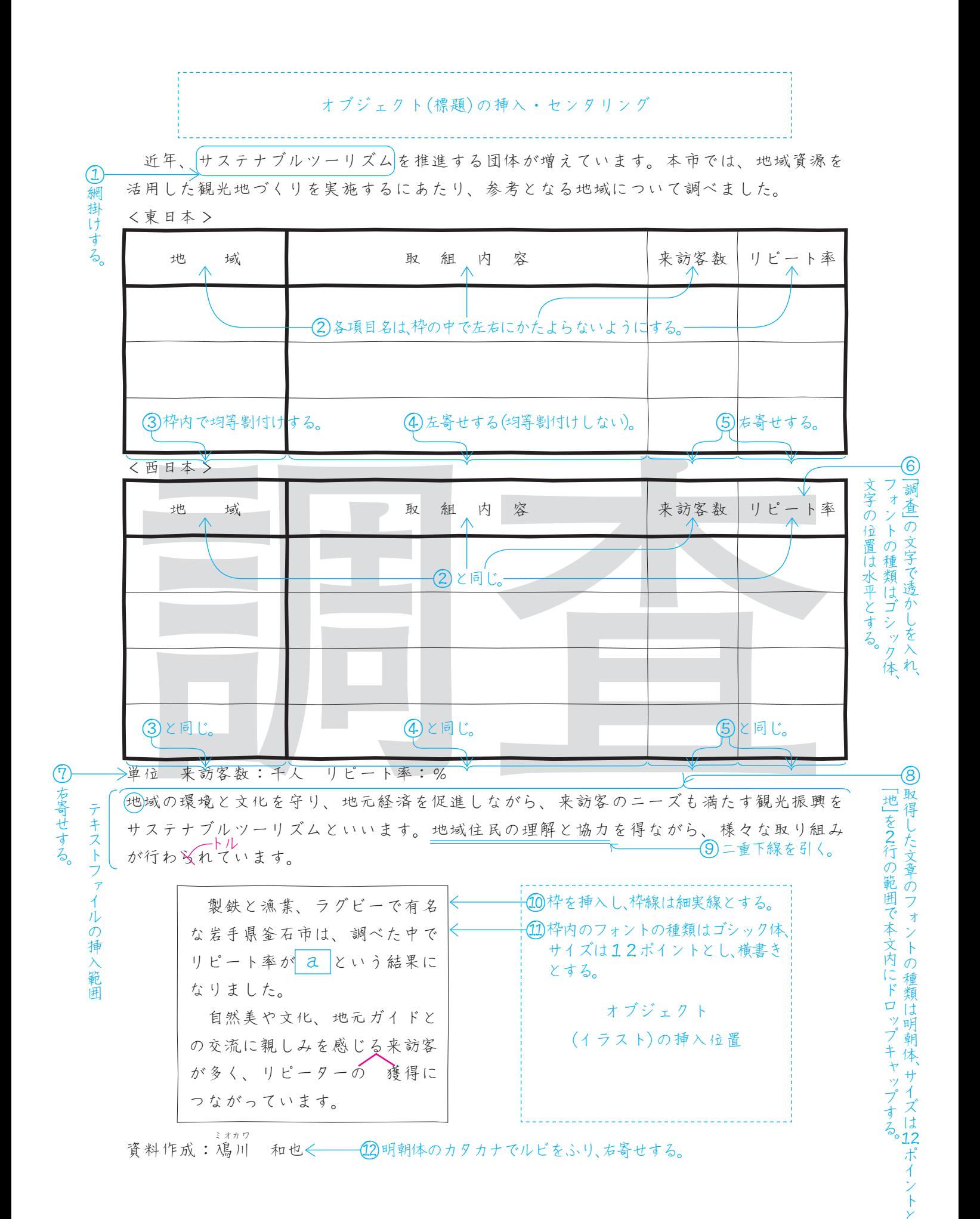